## **Certificat** Système d'Exploitation Linux en Médecine

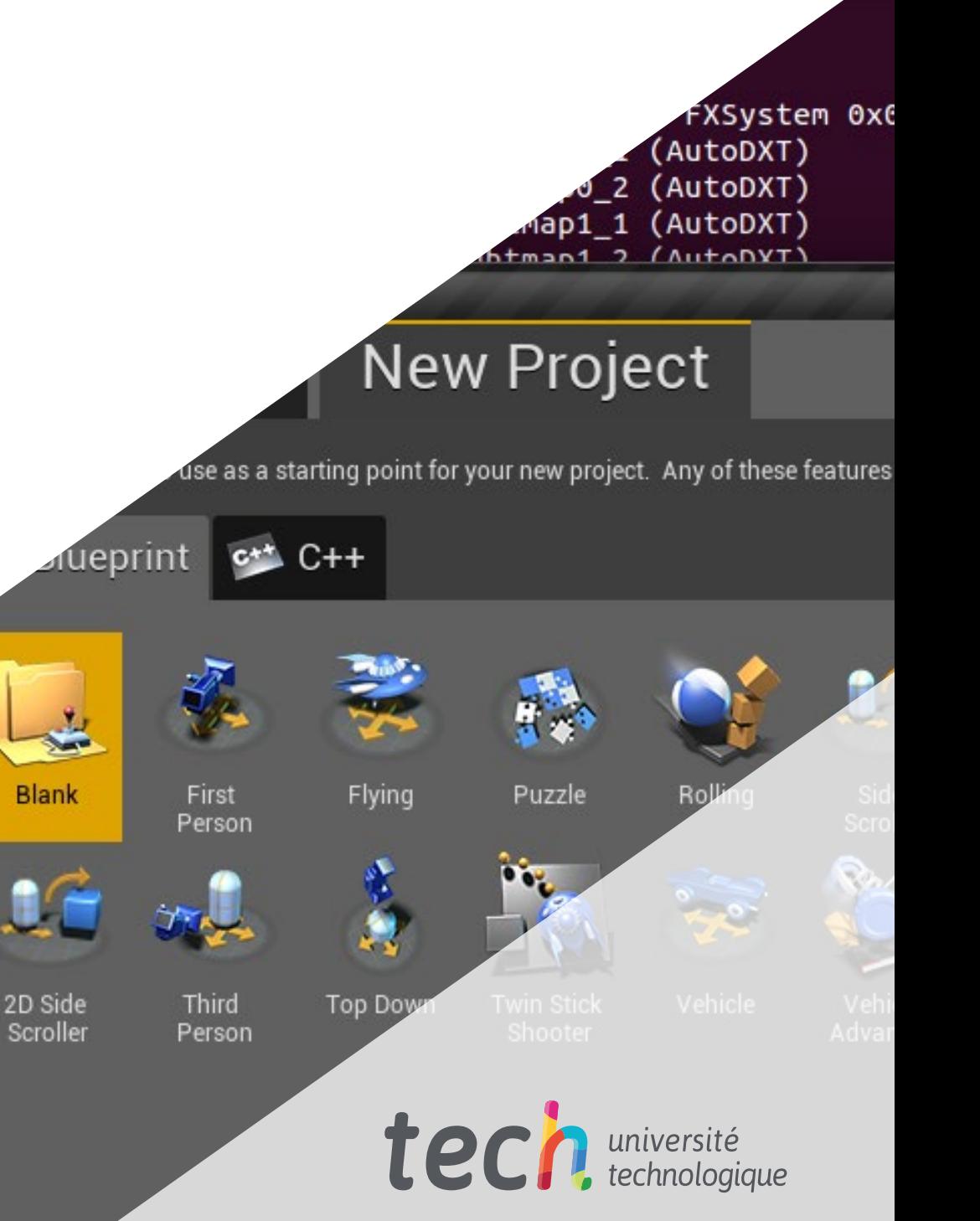

 $ire: D$ xture:D gStaticMes **ILogStaticMes** 0]LogAIModule: 0]LogTexture:D  $.0251$ 0]LogEditorSer  $07:065$ ][ 0]Cmd: MAP CHE  $5.07:094$ 0]MapCheck: In 22.45.07:09411 0]LogFileHelpe 08-22.45.08:109][ 0]LogUProjectI 01LogLoad: Ful  $7.08 - 22.45.08:181$  $6.07.08 - 22.45.08:812$ 0]LogContentSt 2015.07.08-22.45.08:856][ 0]LogContentSt  $[2015.07.08-22.45.09:116]$ 01LogCrashTrac  $[2015.07.08-22.45.09:390]$ 9]LogAssetRegi

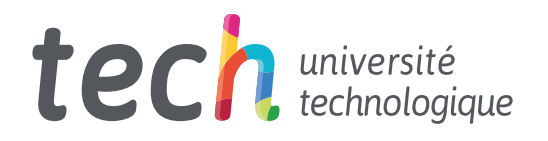

## **Certificat** Système d'Exploitation Linux en Médecine

- » Modalité: en ligne
- » Durée: 2 mois
- » Qualification: TECH Université Technologique
- » Intensité: 16h/semaine
- » Horaire: à votre rythme
- » Examens: en ligne

Accès au site web: [www.techtitute.com/fr/medecine/cours/systeme-exploitation-linux-medecine](http://www.techtitute.com/fr/medecine/cours/systeme-exploitation-linux-medecine)

## Sommaire

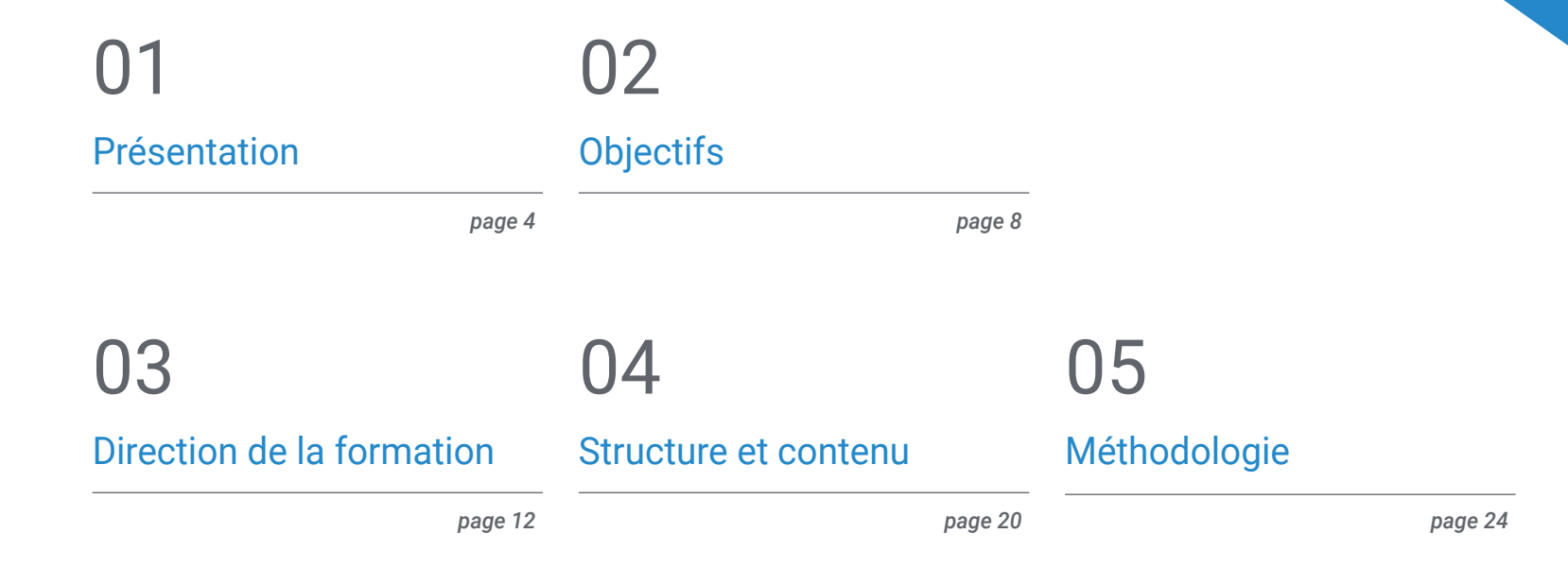

06

[Diplôme](#page-31-0)

*page 32*

## <span id="page-3-0"></span>Présentation 01

Le concept d'Oncologie Génomique ou de Précision n'est pas entièrement nouveau; les médecins utilisent le groupe sanguin pour adapter les transfusions sanguines depuis plus d'un siècle. Ce qui est différent aujourd'hui, c'est la croissance rapide des données génomiques qui peuvent être collectées rapidement et à moindre coût auprès du patient et de la communauté au sens large, ainsi que le potentiel de compréhension qu'offre le partage de ces données. L'échelle et la complexité des données génomiques éclipsent les mesures traditionnellement utilisées dans les tests de laboratoire.

*Améliorez vos connaissances en Système d'Exploitation Linux en Médecine grâce à ce programme, élaboré avec le meilleur support didactique et comprenant des études de cas cliniques réels. Découvrez dans ce programme les dernières avancées dans ce domaine afin d'exercer une pratique médicale de qualité"*

## tech 06 | Présentation

L'un des objectifs fondamentaux du programme est de rapprocher et diffuser les connaissances informatiques qui sont déjà appliquées dans d'autres domaines, mais qui n'ont qu'une application minime dans le monde médical; et malgré le fait que la médecine génomique soit une réalité, il est nécessaire d'interpréter avec précision l'énorme volume d'informations cliniques actuellement disponibles et de les associer aux données biologiques générées après une analyse bioinformatique. Ainsi, bien qu'il s'agisse d'un défi difficile à relever, il permettra d'explorer les effets des variations génétiques et les thérapies potentielles rapidement, à moindre coût et avec une plus grande précision que ce qui est actuellement possible.

L'être humain n'est pas naturellement équipé pour percevoir et interpréter des séquences génomiques, ni pour comprendre l'ensemble des mécanismes, des voies et des interactions qui se déroulent dans une cellule vivante, ni pour prendre des décisions médicales comportant des dizaines ou des centaines de variables. Pour aller de l'avant, il faut un système doté d'une capacité d'analyse surhumaine pour simplifier l'environnement de travail et montrer les relations et les proximités entre les variables. En Génomique et en Biologie, il est désormais reconnu qu'il vaut mieux consacrer des ressources à de nouvelles techniques de calcul qu'à la collecte pure et simple de données, ce qui est peut-être déja le cas en Médecine et en Oncologie.

Nous disposons de millions de données et de publications, mais lorsqu'elles sont analysées par des médecins ou biologistes, les conclusions sont totalement subjectives et relatives aux publications qui sont hiérarchisées de manière arbitraire, ce qui génère des connaissances partielles, et de plus en plus éloignées des connaissances génétiques et biologiques disponibles et soutenues par le calcul. Par conséquent, le progrès considérable dans la mise en œuvre de la médecine de précision consiste à combler cette lacune, en analysant massivement les informations médicales et pharmacologiques disponibles.

Ce Certificat en Système d'Exploitation Linux en Médecine contient le programme scientifique le plus complet et le plus actuel du marché. Les principales caractéristiques sont les suivants:

- développement de cas pratiques présentés par des experts en Système d'Exploitation Linux en Médecine
- Son contenu graphique, schématique et éminemment pratique fournit des informations scientifiques et pratiques sur les disciplines essentielles à la pratique professionnelle
- Les avancées en Système d'Exploitation Linux en Médecine
- Il contient des exercices pratiques où le processus d'autoévaluation peut être réalisé pour améliorer l'apprentissage
- Il met l'accent sur les méthodologies innovantes en Système d'Exploitation Linux en Médecine
- Tout cela sera complété par des cours théoriques, des questions à l'expert, des forums de discussion sur des sujets controversés et un travail de réflexion individuel
- Contenu disponible depuis n'importe quel appareil fixe ou portable doté d'une connexion internet

*Mettez vos connaissances à jour grâce au programme en Système d'Exploitation Linux en Médecine"*

*Ce Certificat est peut-être le meilleur investissement que vous puissiez faire dans le choix d'un programme de remise à niveau, et ce pour deux raisons: en plus de mettre à jour vos connaissances en Système d'Exploitation Linux en Médecine, vous obtiendrez un diplôme TECH Université Technologique''*

Son corps enseignant comprend des professionnels en Système d'Exploitation Linux en Médecine apportent leur expérience professionnelle à cette formation, ainsi que des spécialistes reconnus par des sociétés de premier plan et des universités prestigieuses.

Grâce à son contenu multimédia développé avec les dernières technologies éducatives, ce programme permettra au professionnel d'apprendre de manière située et contextuelle, c'est-à-dire dans un environnement simulé qui fournira un apprentissage immersif programmé pour s'entraîner dans des situations réelles.

La conception de ce programme est basée sur l'Apprentissage par Problèmes. Ainsi le Professionnelle devra essayer de résoudre les différentes situations de pratique professionnelle qui se présentent à lui tout au long du programme. Pour cela, il sera assisté d'un système vidéo interactif innovant créé par des experts reconnus dans le domaine du Système d'Exploitation Linux en Médecine et possédant une grande expérience de l'enseignement.

*Augmentez votre confiance dans la prise de décision en actualisant vos connaissances grâce à ce programme.*

> *Saisissez l'opportunité de vous informer sur les dernières avancées dans le domaine des Système d'Exploitation Linux en Médecine.*

> > **INUX**

# <span id="page-7-0"></span>**Objectifs** 02

Le programme en Système d'Exploitation Linux en Médecine vise à faciliter la performance du médecin dédié au traitement de la pathologie oncologique, dans laquelle il est nécessaire d'interpréter avec précision l'énorme volume d'informations cliniques actuellement disponibles, et de les associer aux données biologiques générées après une analyse bioinformatique.

*Ce programme d'actualisation des connaissances créera un sentiment de sécurité dans l'exécution de la pratique médicale, ce qui vous aidera à vous épanouir personnellement et professionnellement"*

## tech 10 | Objectifs

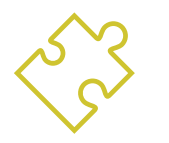

### Objectif général

 Être capable d'interpréter avec précision le volume d'informations cliniques actuellement disponibles et associées aux données biologiques générées après une analyse bioinformatique

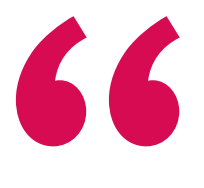

*Mettez vos connaissances à jour grâce au programme en Système d'Exploitation Linux en Médecine''*

Ubuntu 16.04 xenial x86 64 Linux 4.4.0-43-Microsoft 6d 2h 22m 1006 bash -login 1920x1080 lot Found Intel Core i5-6300U CPU @ 2.496GHz  $Intel(R) HD Graphics 520$ 11445MiB / 16204MiB

 $\Box$ 

found

rate.

The framerate should be

 $\times$ 

 $\mathbf{1}$ 

Mem<sup>[</sup> Swp<sup>[</sup>

9508 cepa cepa

17593 cepa

8697 cepa

9187 cepa

16205 cepa

7481 cepa

16849 cepa

16832 cepa

11233 cepa

16834 cepa

8702 cepa

16786 root

 $102$   $root$ 

103 cepa

128 root

1 root

20

20

20

20

20

20

20

20

20

20

20

20

20

20

20

20

FlHelp F2Setup F3SearchF4FilterF5Tree

 $\overline{0}$ 

 $\Omega$  $\overline{\bullet}$ 

 $\odot$ 

 $O<sub>5</sub>$ 

 $\circ$ 

 $\circ$ 

 $\circ$ 

 $\circ$ 

545M

277M

0 113M

0 277M

0 98952

0 233M

0 10432

0 10432

0 39028

20 0 10432

4044

2624

12832

12832

1444

112

32

32

224

21828

3464 S

9620 S

2192 S

9620 S

1244 S

84 S

 $0S$ 

21744 S

 $0.0$ 

 $0.0$ 

 $0.0$ 

 $0.0$ 

 $0.0$ 

 $0.0$ 

 $0 S 0.0 0.0$ 

0 S 0 0 0 0 0

**FoSortBy Mice** 

 $0.0$ 

 $0.1$ 

 $0.0$ 

 $0.1$ 

 $0.0$ 

 $0.1$ 

 $0.00.0$ 

 $0.0 0.0$ 

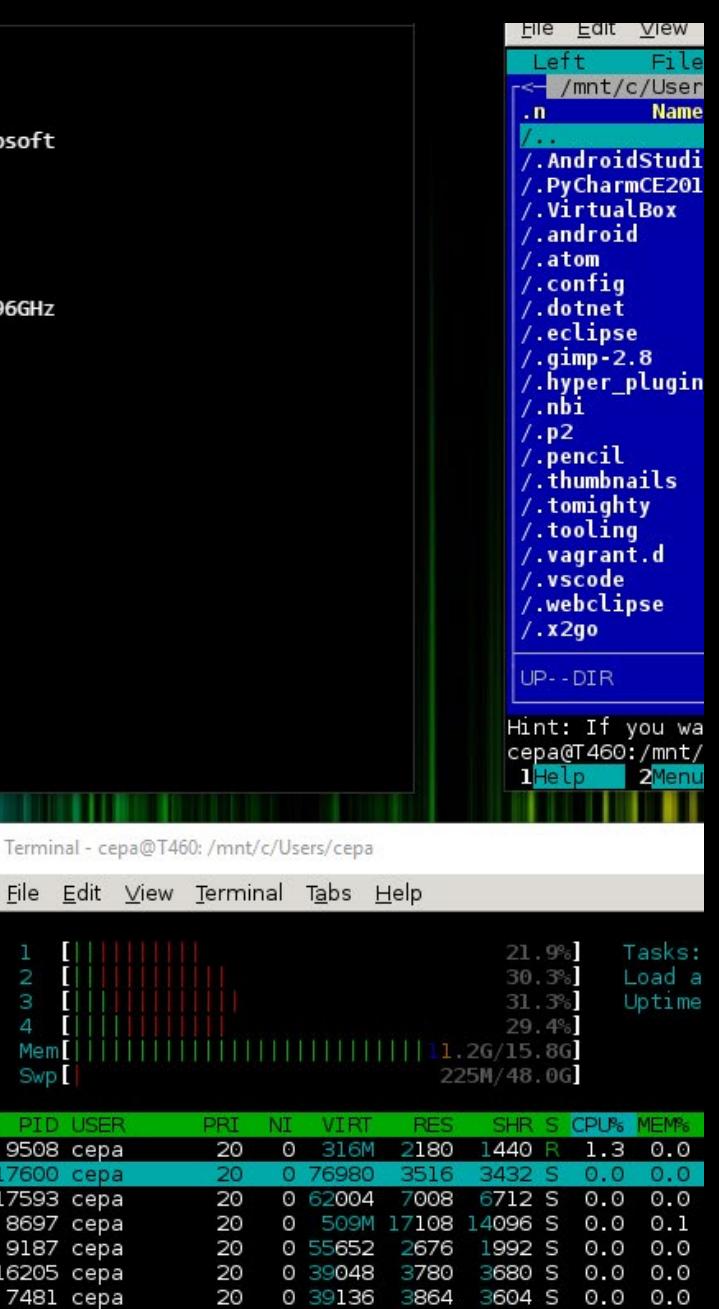

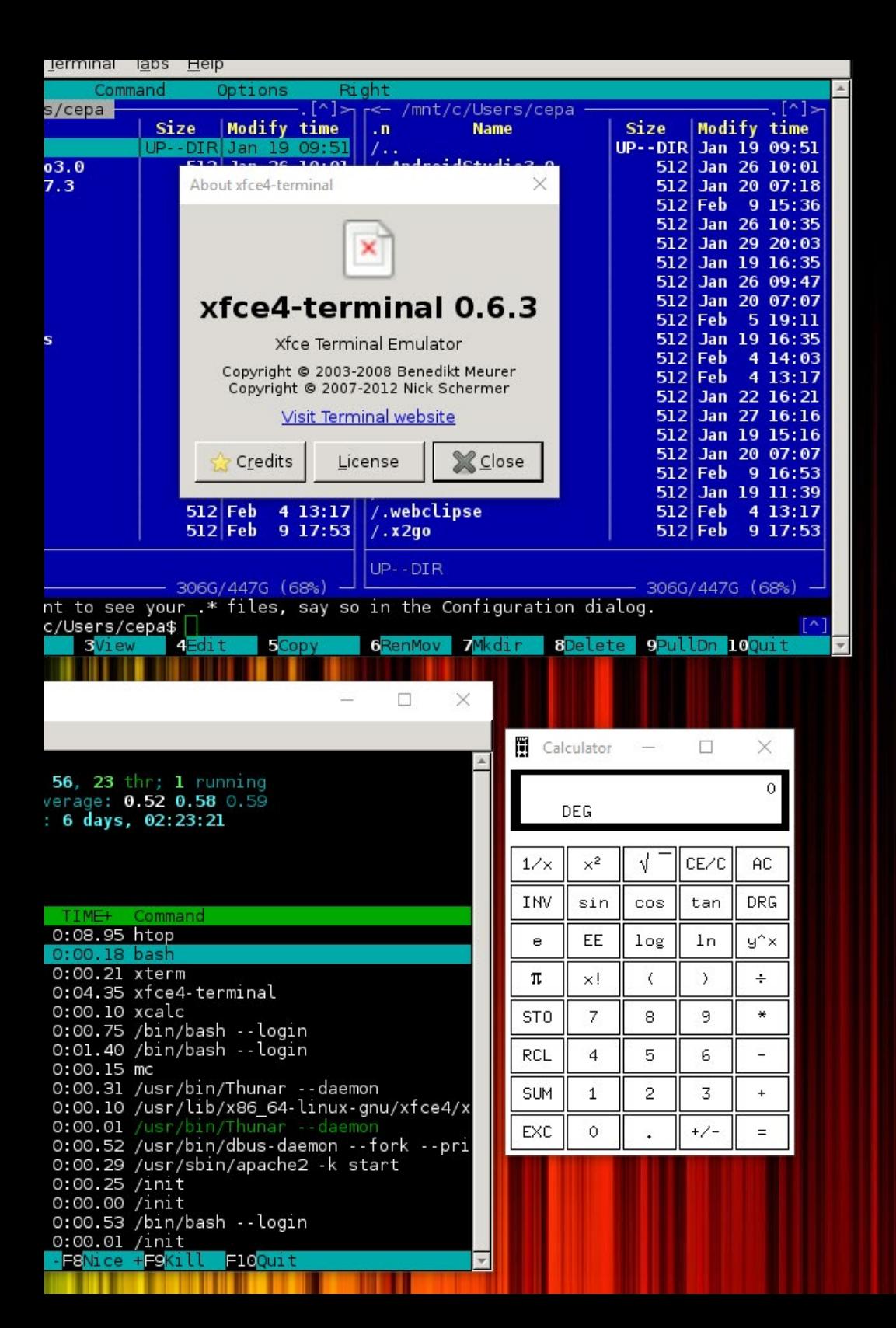

## Objectifs | 11 tech

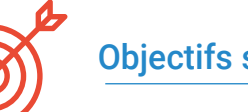

### Objectifs spécifiques

- Découvrir le système d'exploitation Linux, qui est actuellement fondamental dans le monde scientifique, tant pour l'interprétation des données biologiques issues du séquençage que pour l'extraction de textes médicaux lorsqu'il agit de données à grande échelle
- Fournir les bases de l'accès à un serveur Linux et comment trouver et installer des paquets pour installer des logiciels localement
- Décrire les commandes Linux de base pour: créer, renommer, déplacer et supprimer des répertoires, lister, lire, créer, modifier, copier et supprimer des fichiers
- Comprendre le fonctionnement des permissions et comment déchiffrer facilement les permissions Linux les plus cryptiques

## <span id="page-11-0"></span>Direction de la formation 03

Le corps enseignant du programme comprend d'éminents spécialistes en Système d'Exploitation Linux en Médecine, apportent leur expérience de leur travail à cette formation. De plus, d'autres spécialistes au prestige reconnu participent à sa conception et à sa préparation, complétant ainsi le programme de manière interdisciplinaire.

*Découvrez auprès de professionnels de premier plan les dernières avancées en matière de Système d'Exploitation Linux en Médecine"*

## tech 14 | Direction de la formation

#### Direction

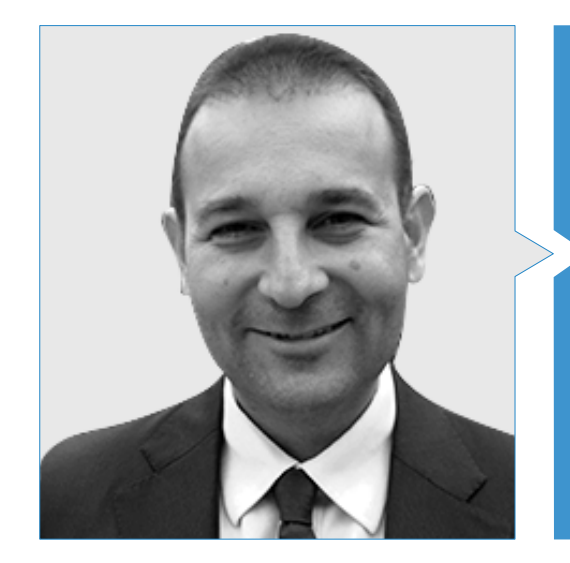

#### Dr Oruezábal Moreno, Mauro Javier

- Chef du Service d'Oncologie de l'Hôpital Universitaire de Rey Juan Carlos
- Research Visitors at University of Southampton
- Master Universitaire en Bioinformatique et Biostatistique à UOC-UB
- Master en Analyse Bioinformatique à l'Université Pablo de Olavide
- Docteur en Médecine de l'Université Complutense de Madrid Mention Honorifique Cum Laude
- Membre de la Société Espagnole d'Oncologie Médicale et du Groupe GECP (Groupe Espagnol du Cancer du Poumon)
- Spécialiste (MIR) en Oncologie Médicale, Hôpital Universitaire San Carlos de Madrid
- Diplôme en Médecine et en Chirurgie, Université de Navarre

### Direction de la formation  $|15 \rangle$   $\uparrow$  **ech**

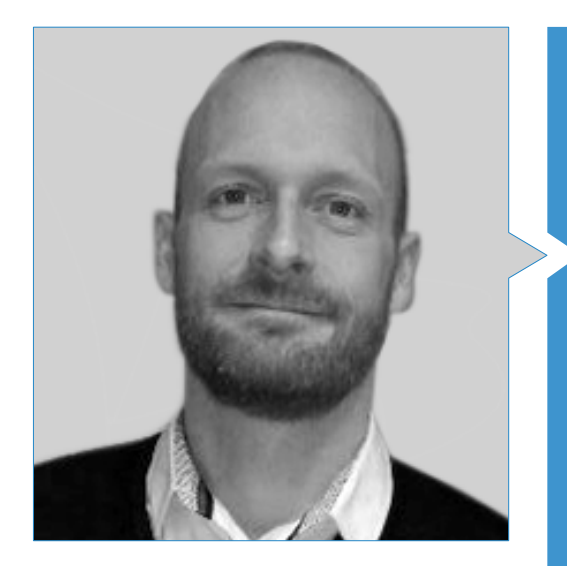

#### Dr Krallinger, Martin

- Chef de l'unité de recherche de textes du CNIO
- Il a terminé le processus de sélection pour devenir chef de l'unité de fouille de textes au BSC
- Expert dans le domaine de l'exploration de textes biomédicaux et cliniques et des technologies linguistiques
- Expert en Applications d'exploration de textes ciblés pour la sécurité des médicaments, la biologie des systèmes moléculaires et l'oncologie
- Il a participé à la mise en œuvre et à l'évaluation de composants biomédicaux de reconnaissance d'entités nommées, de systèmes d'extraction d'informations, d'indexation sémantique de grands ensembles de données de types de documents hétérogènes
- Participation au développement du premier méta-serveur d'annotation de textes biomédicaux (biocreative meta-server BCMS) et du méta-serveur BeCalm
- Organisateur des défis d'évaluation de la communauté BioCreative pour l'évaluation des outils de traitement du langage naturel et a participé à l'organisation de tâches de fouille de textes biomédicaux dans divers défis communautaires internationaux, notamment l' IberEval et le CLEF

## $\mathbf{16}$  | Direction de la formation

#### **Professeurs**

#### Dr Alberich Martí, Ricardo

- Professeur et Directeur, Sciences Mathématiques et Informatique
- Sciences en Informatique et Intelligence Artificielle à l'Université de lles Baleares

#### Mme Álvarez Cubero, María Jesús

Professeur du Département de Biochimie III et Immunologie à l' Université de Grenade

#### M. Andrés León, Eduardo

- Chef de l'Unité de Bioinformatique à l'Institut de Parasitologie et Biomédecine "Lopez-Neyra" - CSIC
- Diplôme en Biologie et Biologie Moléculaire, Université Autonome de Madrid

#### Dr Astudillo González, Aurora

- Service d'Anatomie Pathologique
- Professeur Titulaire de l'Université de Oviedo rattaché à l'Hôpital Central Universitaire de Asturias Directrice Scientifique de la Biobanque de la Principauté de Asturias

#### Mme Burón Fernández, María del Rosario

Services de Médecine Interne, Hôpital Universitaire Infanta Cristina

#### Dr. Carmona Bayonas, Alberto

Service en Oncologie Médicale, Hôpital Général Universitaire Morales Meseguer

#### Dr Ciruelos, Eva Maria

- Doctorat en Médecine Services d'Oncologie Médicale, Hôpital Universitaire 12 de Octubre Madrid
- HM CIOCC, Madrid

#### Dr De Andrés Galiana, Enrique

Départements des Mathématiques, Université d'Oviede

#### Dr De la Haba Rodríguez, Juan

Département d'Oncologie Médicale, Université de Cordoue, Hôpital Universitaire Reina Sofia

#### M. Fernández Martínez, Juan Luis

 Directeur du Groupe Problèmes Inverses, Optimisation et Apprentissage Automatique, Département de Mathématiques Université d'Oviedo

#### Dr Figueroa, Angélica

- INIBIC Institut de Recherche Biomédicale, A Coruña
- Research Group Leader, Epithelial Plasticity and Metástasis

#### Dr García Casado, Zaida

 Laboratoire de Biologie Moléculaires /Laboratory of Molecular Biology, Fundation Institut Valencien en Oncologie

#### Dr García Foncillas, Jesús

Service d'Oncologie Médicale , Fundation Jiménez Diaz

#### M. Gomila Salas, Juan Gabriel

 Professeur d'Université, Sciences Mathématiques et Informatique, Sciences informatiques et intelligence artificielle, Université des Illes Balears

#### M. González Gomáriz, José

Chercheur stagiaire de l'IdiSNA (Institut de Recherche sur la Santé de Navarre)

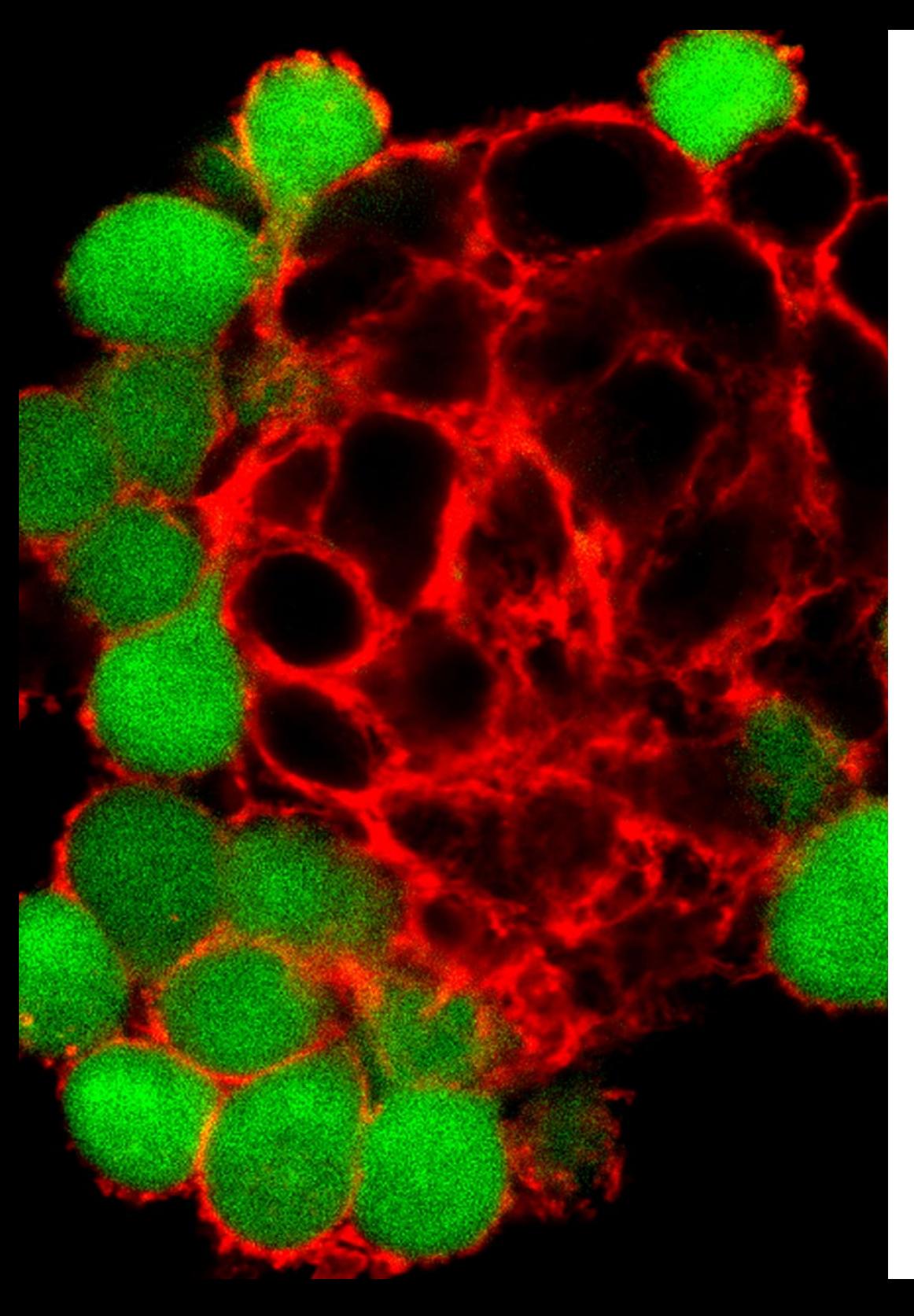

## Direction de la formation | 17  $\text{t}$ ech

#### Dr Hoyos Simón, Sergio

Assistante au Département de Pédiatrie de l'Hôpital Universitaire Rey Juan Carlos

#### Dr Intxaurrondo, Ander

- Life Sciences-Text Mining
- **+ Barcelona Supercomputing Center**

#### Mme Jiménez-Fonseca, Paula

 Coordinatrice de la section Tumeurs Digestives et Endocriniennes Oncologie Médicale. Hôpital Universitaire Central de Asturias

#### Mme Lage Alfranca, Yolanda

Service d'Oncologie Médicale , Fundation Jiménez Diaz

#### Dr López Guerrero, José Antonio

Services d'Oncologie Médicale, Institut Institut Valencien d'Oncologie

#### Dr López López, Rafael

- Chef de Service d'Oncologie Médicale
- Complexe Hospitalier Universitaire de Santiago de Compostela
- Groupe d'Oncologie Médicale Translationnelle, Institut de Recherche Sanitaire

#### Dr Martínez González, Luis Javier

- Docteur Unité de Génomique | Genomic Unit
- Centre Pfizer, Université de Grenade Conseil d'Andalousie de Génomique et de Recherche Oncologique
- Pfizer Université de Grenade Conseil d'Andalousie, Centre for Genomics and Oncological Research (GENYO)

## tech 18 | Direction de la formation

#### Mme. Martínez Iglesias, Olaia

- INIBIC Institut de Recherche Biomédicale, A Coruña
- Research Group Leader, Epithelial Plasticity and Metástasis

#### Dr Paramio Gonzalez, Jesús María

- Unité d'Oncologie Moléculaire du CIEMAT
- Institut de Recherche 12 de Octubre de Madrid

#### Dr Pascual Martínez, Tomás

- Hospital Clínic de Barcelona
- Translational Genomics and Targeted Therapeutics in Solid Tumours Lab (IDIBAPS)

#### Mme Pérez Gutiérrez, Ana María

- Étudiant en Master en Bioinformatique Clinique de la Fundation Progrès et Santé FPS, Hôpital Virgen Rocío, Séville
- Doctorante en Biomédecine, UGR

#### Mme Ribalta, Teresa

- Doctorat en Médecine Chief, Anatomic Pathology Service, Hôpital Sant Joan de Déu, Biobank
- Consultor, Anatomic Pathology Service, Hospital Clínic
- Professor of Pathology, Universitat de Barcelona

#### Dr Sánchez Rubio, Javier

Service de Pharmacie, Hôpital Universitaire de Getafe

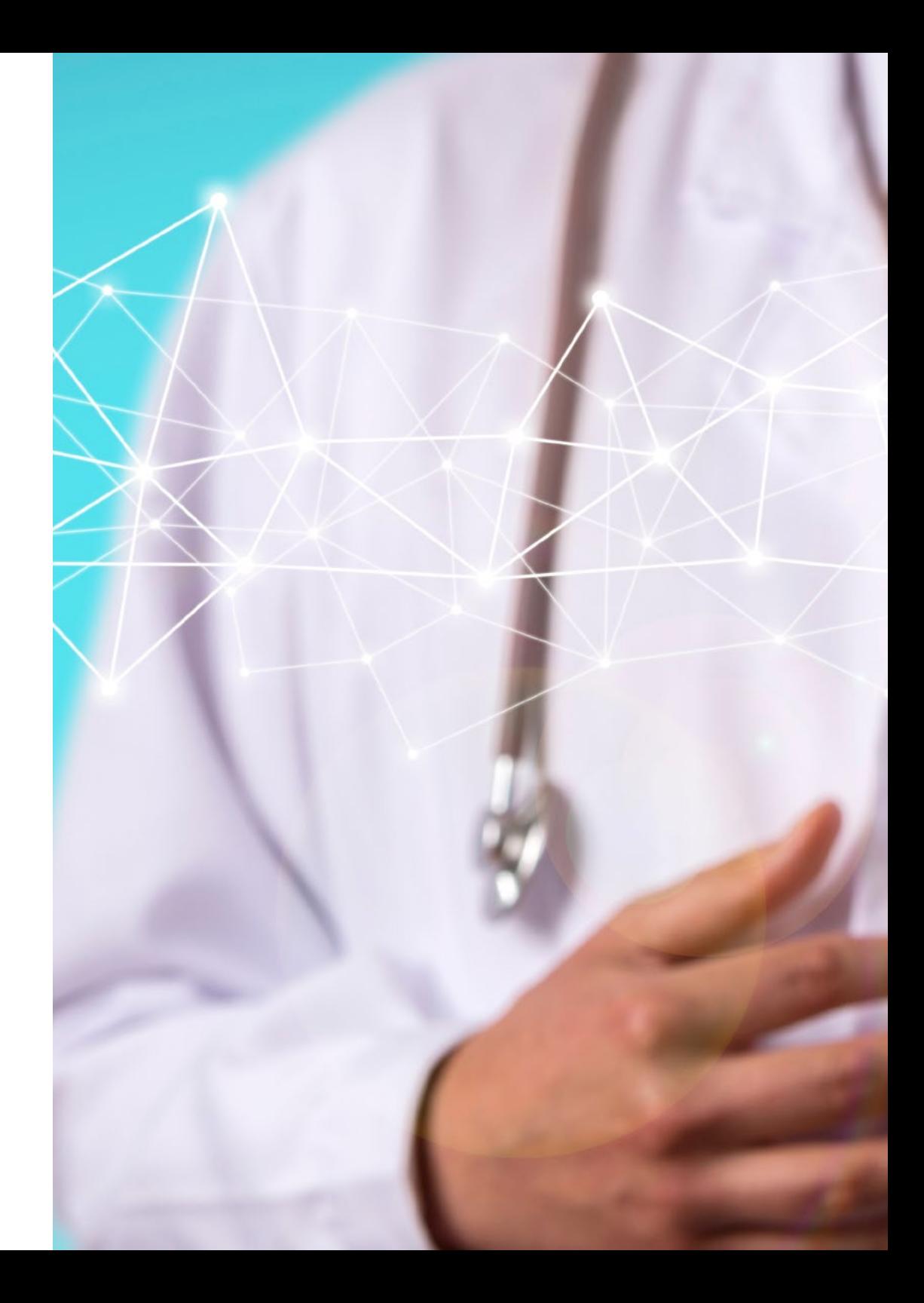

### Direction de la formation | 19  $\text{t}$ ech

#### Dr Olivas Varela, José Ángel

 Directeur adjoint du Departement de Technologie et de Systèmes Informatiques à l' École Superieur d'Informatique

#### Dr Torres, Arnau Mir

 Professeur de Université, Sciences Mathématiques et Informatique, Sciences Informatique et Intelligence Artificielle à Université des Iles Baléares

#### Dr Soares, Felipe

- Ingénieur en Intelligence Artificielle et Machine Learning en Apple
- Ingénieur de Recherche en Text Mining en el Centre National de Supercalculateur de Barcelone

#### Dr Rueda Fernández, Daniel

Unité de Recherche de l'Hôpital Universitaire *12 de Octubre* à Madrid

#### Dr Segura Ruiz, Víctor

CIMA Université de Navarre, (Plate-forme en Bioinformatique)

#### Dr Vázquez García, Miguel

- Genome Informatics Group Leader
- Barcelona Supercomputing Center

#### Dr Velastegui Ordoñez, Alejandro

Service Médical en Oncologie, Hospit

## <span id="page-19-0"></span>Structure et contenu 04

La structure des contenus a été conçue par une équipe de professionnels issus des meilleurs centres éducatifs, universités et entreprises, conscients de la pertinence de la spécialisation actuelle pour pouvoir intervenir dans la spécialisation et le soutien des étudiants, et engagés dans un enseignement de qualité grâce aux nouvelles technologies éducatives.

*Ce Certificat en Système d'Exploitation Linux en Médecine contient le programme scientifique le plus complet et le plus récent du marché''*

**CONSTRAIN** 

## tech 22 | Structure et contenu

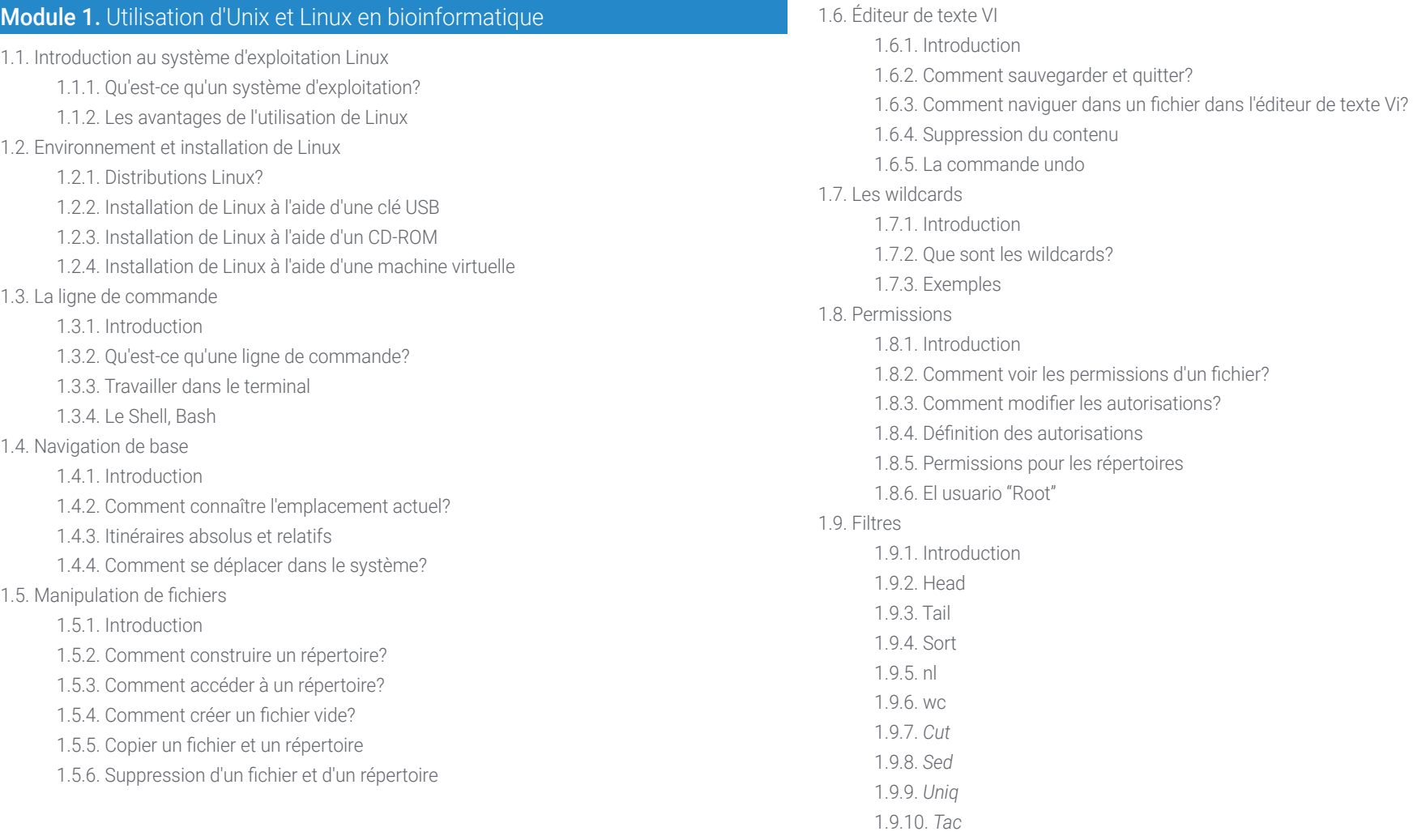

1.9.11. Autres filtres

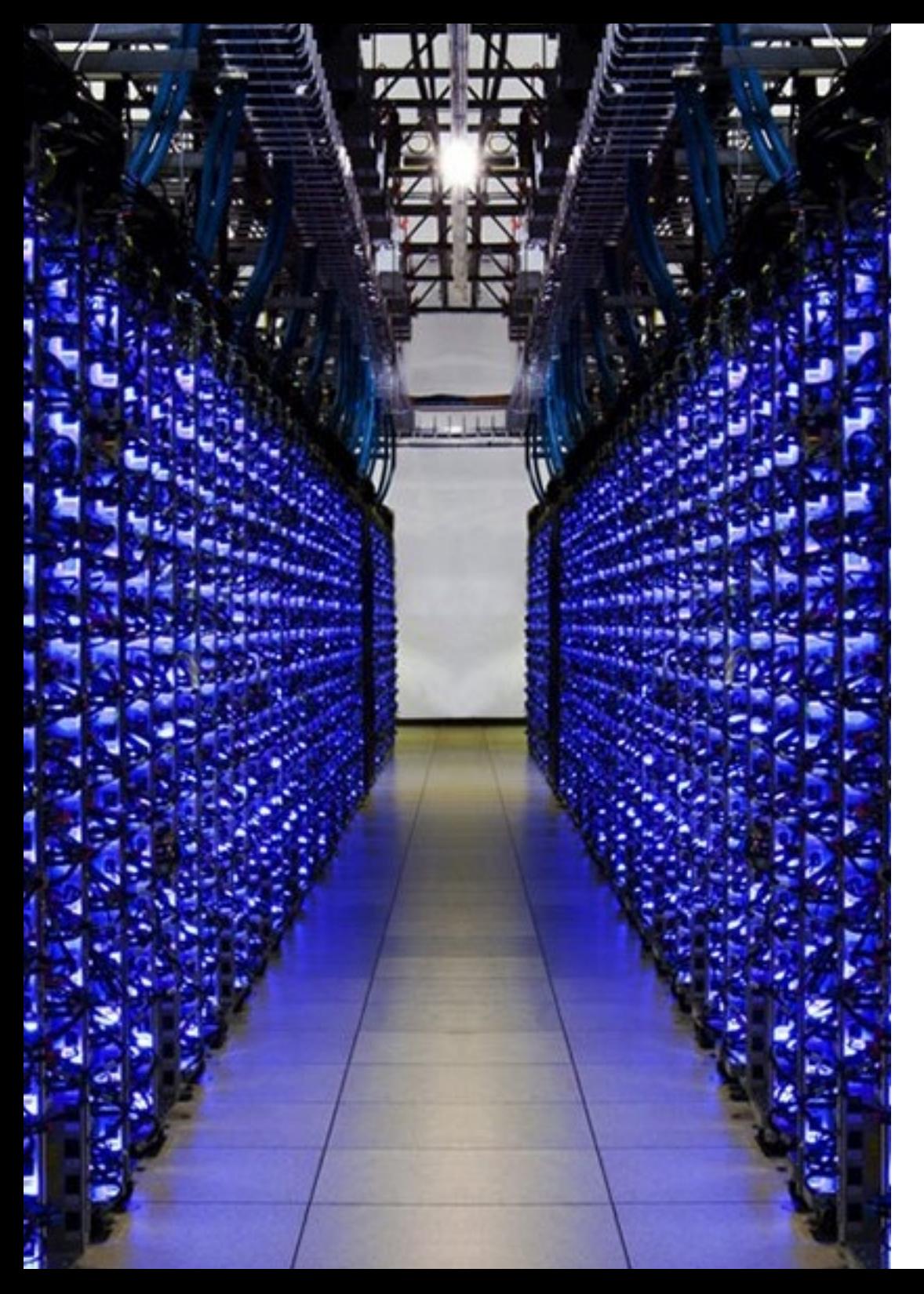

### Structure et contenu | 23 tech

- 1.10. Grep et expressions régulières
	- 1.10.1. Introduction
	- 1.10.2. eGrep
	- 1.10.3. Expressions régulières
	- 1.10.4. Quelques exemples
- 1.11. Pipelines et redirection
	- 1.11.1. Introduction
	- 1.11.2. Redirection vers un fichier
	- 1.11.3. Sauvegarde dans un fichier
	- 1.11.4. Redirection à partir d'un fichier
	- 1.11.5. Redirection de STDERR
	- 1.11.6. Pipelines
- 1.12. Traitement des processus
	- 1.12.1. Introduction
	- 1.12.2. Processus actifs
	- 1.12.3. Fermeture d'un processus corrompu
	- 1.12.4. Emplois d'avant-plan et d'arrière-plan
- 1.13. Bash
	- 1.13.1. Introduction
	- 1.13.2. Points importants
	- 1.13.3. Pourquoi celui-ci?
	- 1.13.4. Variables
	- 1.13.5. Déclarations

## <span id="page-23-0"></span>Méthodologie 05

Ce programme de formation offre une manière différente d'apprendre. Notre méthodologie est développée à travers un mode d'apprentissage cyclique: *le Relearning*.

Ce système d'enseignement s'utilise, notamment, dans les Écoles de Médecine les plus prestigieuses du monde. De plus, il a été considéré comme l'une des méthodologies les plus efficaces par des magazines scientifiques de renom comme par exemple le *New England Journal of Medicine.*

*Découvrez le Relearning, un système qui laisse de côté l'apprentissage linéaire conventionnel au profit des systèmes d'enseignement cycliques: une façon d'apprendre qui a prouvé son énorme efficacité, notamment dans les matières dont la mémorisation est essentielle"*

### 26 | Méthodologie

#### À TECH, nous utilisons la méthode des cas

Face à une situation donnée, que doit faire un professionnel? Tout au long du programme, vous serez confronté à de multiples cas cliniques simulés, basés sur des patients réels, dans lesquels vous devrez enquêter, établir des hypothèses et finalement résoudre la situation. Il existe de nombreux faits scientifiques prouvant l'efficacité de cette méthode. Les spécialistes apprennent mieux, plus rapidement et plus durablement dans le temps.

> *Avec TECH, vous ferez l'expérience d'une méthode d'apprentissage qui révolutionne les fondements des universités traditionnelles du monde entier.*

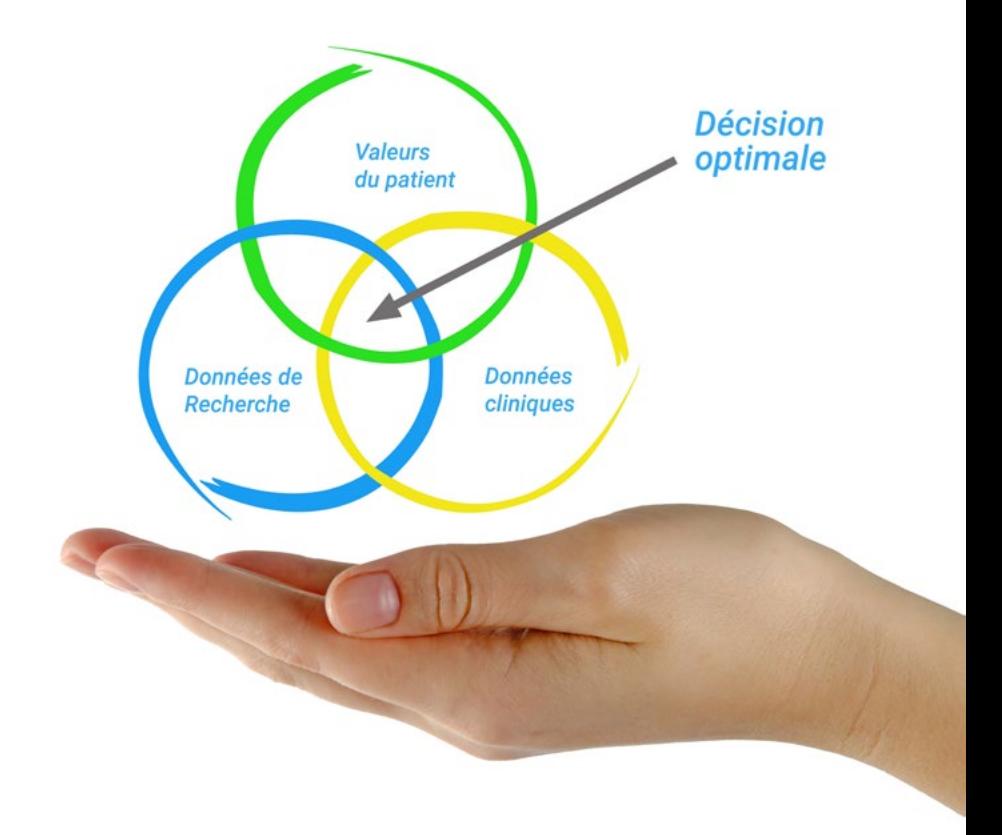

Selon le Dr Gérvas, le cas clinique est la présentation commentée d'un patient, ou d'un groupe de patients, qui devient un "cas", un exemple ou un modèle illustrant une composante clinique particulière, soit en raison de son pouvoir pédagogique, soit en raison de sa singularité ou de sa rareté. Il est essentiel que le cas soit ancré dans la vie professionnelle actuelle, en essayant de recréer les conditions réelles de la pratique professionnelle du médecin.

*Saviez-vous que cette méthode a été développée en 1912 à Harvard pour les étudiants en Droit? La méthode des cas consiste à présenter aux apprenants des situations réelles complexes pour qu'ils s'entrainent à prendre des décisions et pour qu'ils soient capables de justifier la manière de les résoudre. En 1924, elle a été établie comme une méthode d'enseignement standard à Harvard"*

#### L'efficacité de la méthode est justifiée par quatre réalisations clés:

- 1. Les étudiants qui suivent cette méthode parviennent non seulement à assimiler les concepts, mais aussi à développer leur capacité mentale au moyen d'exercices pour évaluer des situations réelles et appliquer leurs connaissances.
- 2. L'apprentissage est solidement traduit en compétences pratiques ce qui permet à l'étudiant de mieux s'intégrer dans le monde réel.
- 3. Grâce à l'utilisation de situations issues de la réalité, on obtient une assimilation plus simple et plus efficace des idées et des concepts.
- 4. Le sentiment d'efficacité de l'effort fourni devient un stimulus très important pour l'étudiant, qui se traduit par un plus grand intérêt pour l'apprentissage et une augmentation du temps consacré à travailler les cours.

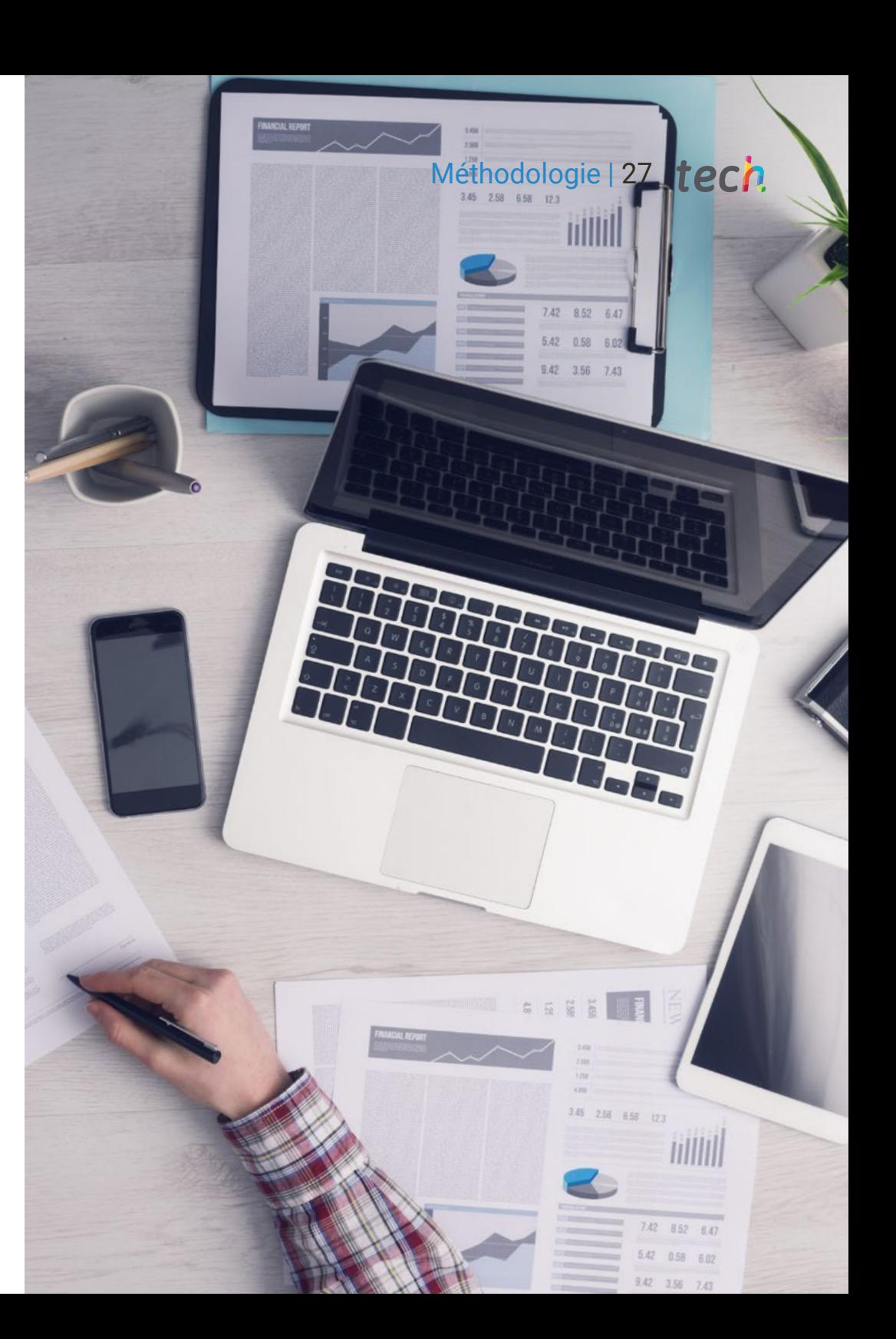

## tech 28 | Méthodologie

#### Relearning Methodology

TECH renforce l'utilisation de la méthode des cas avec la meilleure méthodologie d'enseignement 100% en ligne du moment: Relearning.

Cette université est la première au monde à combiner des études de cas cliniques avec un système d'apprentissage 100% en ligne basé sur la répétition, combinant un minimum de 8 éléments différents dans chaque leçon, ce qui constitue une véritable révolution par rapport à la simple étude et analyse de cas.

> *Le professionnel apprendra à travers des cas réels et la résolution de situations complexes dans des environnements d'apprentissage simulés. Ces simulations sont développées à l'aide de logiciels de pointe qui facilitent l'apprentissage immersif.*

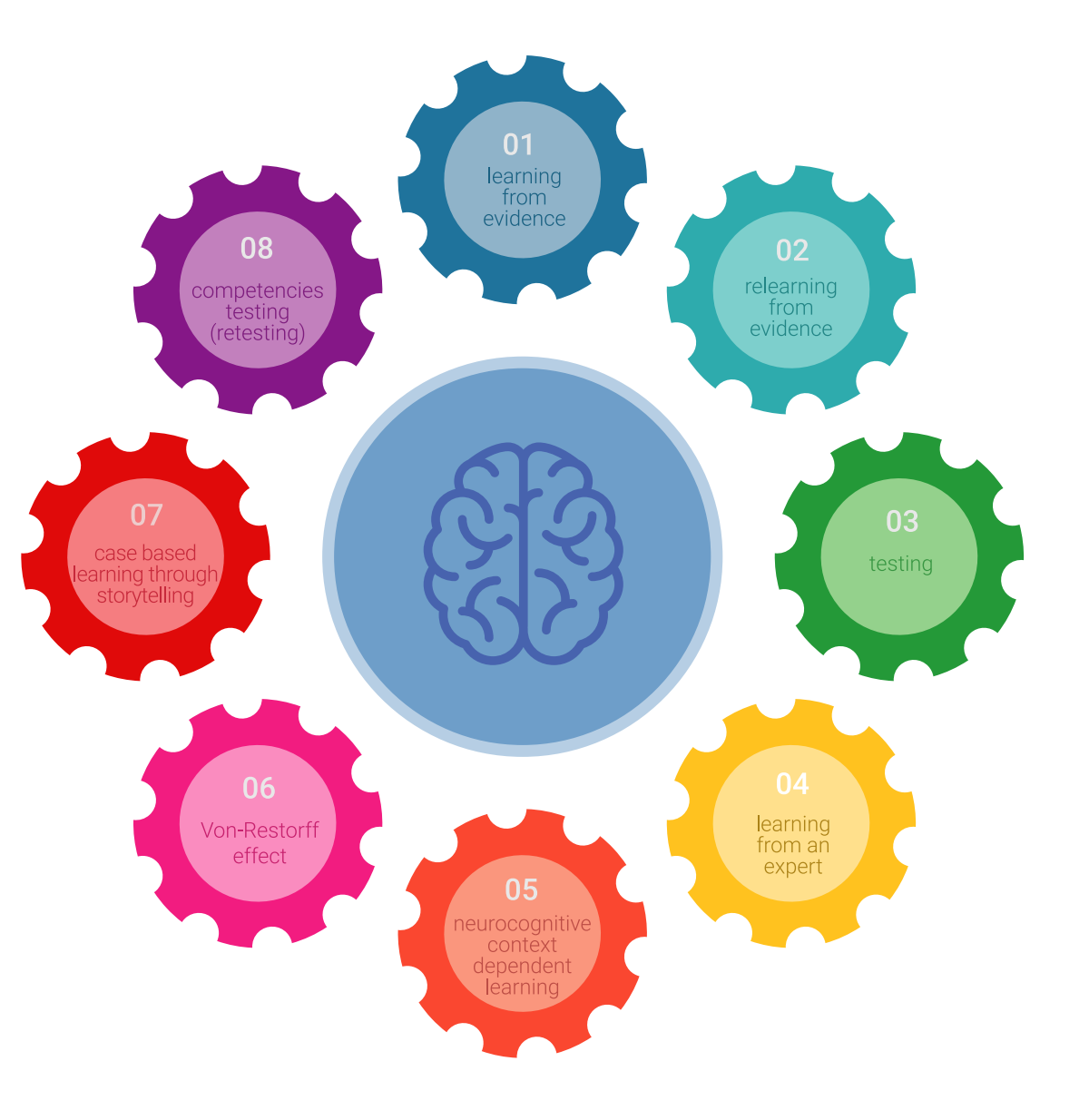

### Méthodologie | 29 tech

À la pointe de la pédagogie mondiale, la méthode Relearning a réussi à améliorer le niveau de satisfaction globale des professionnels qui terminent leurs études, par rapport aux indicateurs de qualité de la meilleure université en (Columbia University).

Grâce à cette méthodologie, nous, formation plus de 250.000 médecins avec un succès sans précédent dans toutes les spécialités cliniques, quelle que soit la charge chirurgicale. Notre méthodologie d'enseignement est développée dans un environnement très exigeant, avec un corps étudiant universitaire au profil socio-économique élevé et dont l'âge moyen est de 43,5 ans.

*Le Relearning vous permettra d'apprendre plus facilement et de manière plus productive tout en vous impliquant davantage dans votre spécialisation, en développant un esprit critique, en défendant des arguments et en contrastant les opinions: une équation directe vers le succès.*

Dans notre programme, l'apprentissage n'est pas un processus linéaire mais il se déroule en spirale (nous apprenons, désapprenons, oublions et réapprenons). Par conséquent, ils combinent chacun de ces éléments de manière concentrique.

Selon les normes internationales les plus élevées, la note globale de notre système d'apprentissage est de 8,01.

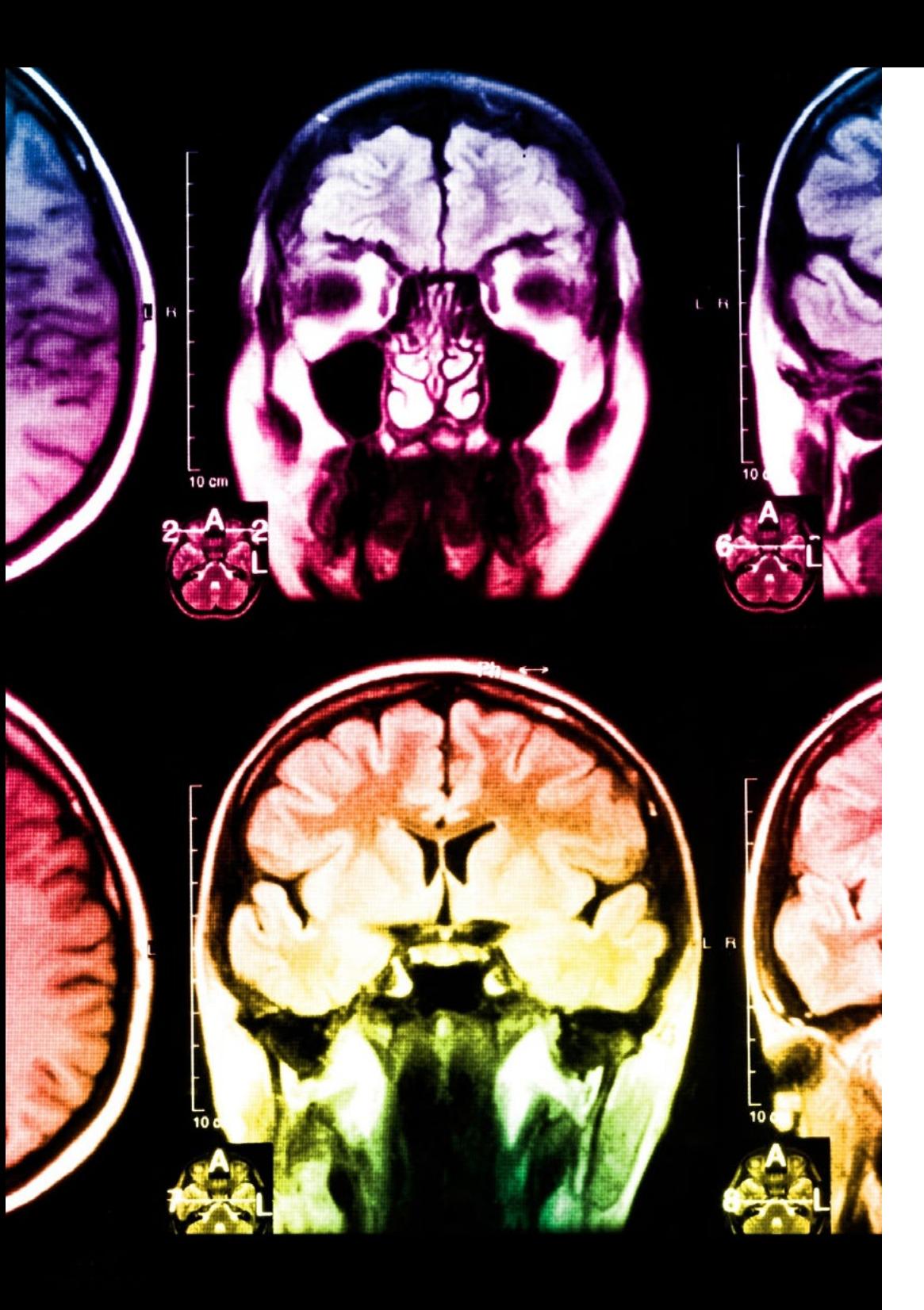

## 30 | Méthodologie

Dans ce programme, vous aurez accès aux meilleurs supports pédagogiques élaborés spécialement pour vous:

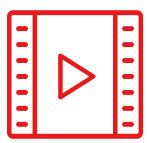

#### **Support d'étude**

Tous les contenus didactiques sont créés par les spécialistes qui enseignent les cours. Ils ont été conçus en exclusivité pour la formation afin que le développement didactique soit vraiment spécifique et concret.

**20%**

**15%**

**3%**

**15%**

Ces contenus sont ensuite appliqués au format audiovisuel, pour créer la méthode de travail TECH online. Tout cela, élaboré avec les dernières techniques afin d'offrir des éléments de haute qualité dans chacun des supports qui sont mis à la disposition de l'apprenant.

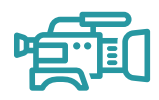

#### **Techniques et procédures chirurgicales en vidéo**

TECH rapproche les étudiants des dernières techniques, des dernières avancées pédagogiques et de l'avant-garde des techniques médicales actuelles. Tout cela, à la première personne, expliqué et détaillé rigoureusement pour atteindre une compréhension complète et une assimilation optimale. Et surtout, vous pouvez les regarder autant de fois que vous le souhaitez.

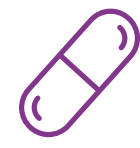

#### **Résumés interactifs**

Nous présentons les contenus de manière attrayante et dynamique dans des dossiers multimédias comprenant des fichiers audios, des vidéos, des images, des diagrammes et des cartes conceptuelles afin de consolider les connaissances.

Ce système éducatif unique pour la présentation de contenu multimédia a été récompensé par Microsoft en tant que "European Success Story".

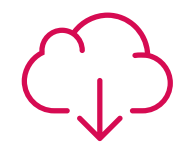

#### **Bibliographie complémentaire**

Articles récents, documents de consensus et directives internationales, entre autres. Dans la bibliothèque virtuelle de TECH, l'étudiant aura accès à tout ce dont il a besoin pour compléter sa formation.

### Méthodologie | 31 *tech*

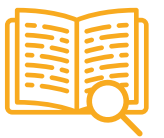

#### **Études de cas dirigées par des experts**

Un apprentissage efficace doit nécessairement être contextuel. Pour cette raison, TECH présente le développement de cas réels dans lesquels l'expert guidera l'étudiant à travers le développement de la prise en charge et la résolution de différentes situations: une manière claire et directe d'atteindre le plus haut degré de compréhension.

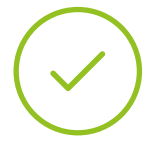

#### **Testing & Retesting**

Les connaissances de l'étudiant sont périodiquement évaluées et réévaluées tout au long du programme, par le biais d'activités et d'exercices d'évaluation et d'auto-évaluation, afin que l'étudiant puisse vérifier comment il atteint ses objectifs.

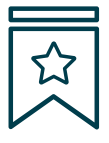

#### **Cours magistraux**

Il existe de nombreux faits scientifiques prouvant l'utilité de l'observation par un tiers expert. La méthode "Learning from an Expert" permet au professionnel de renforcer ses connaissances ainsi que sa mémoire puis lui permet d'avoir davantage confiance en lui concernant la prise de décisions difficiles.

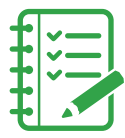

#### **Guides d'action rapide**

À TECH nous vous proposons les contenus les plus pertinents du cours sous forme de feuilles de travail ou de guides d'action rapide. Un moyen synthétique, pratique et efficace pour vous permettre de progresser dans votre apprentissage.

**3% 3%**

**7%**

**17%**

**20%**

# <span id="page-31-0"></span>Diplôme 06

Le Certificat en Système d'Exploitation Linux en Médecine vous garantit, en plus de la formation la plus rigoureuse et la plus actuelle, l'accès à un diplôme universitaire de Certificat délivré par TECH Université Technologique.

Diplôme | 33 tech

*Complétez ce programme et recevez votre diplôme sans avoir à vous soucier des déplacements ou des démarches administratives inutiles''*

## tech 34 | Diplôme

Ce Certificat en Système d'Exploitation Linux en Médecine contient le programme scientifique le plus complet et le plus actuel du marché.

Après avoir réussi l'évaluation, l'étudiant recevra par courrier postal\* avec accusé de réception son correspondant diplôme de Certificat délivré par TECH Université Technologique.

Le diplôme délivré par TECH Université Technologique indiquera la note obtenue lors du Certificat, et répond aux exigences communément demandées par les bourses d'emploi, les concours et les commissions d'évaluation des carrières professionnelles.

Diplôme: Certificat en Système d'Exploitation Linux en Médecine

N.º d'heures officielles: 175 h.

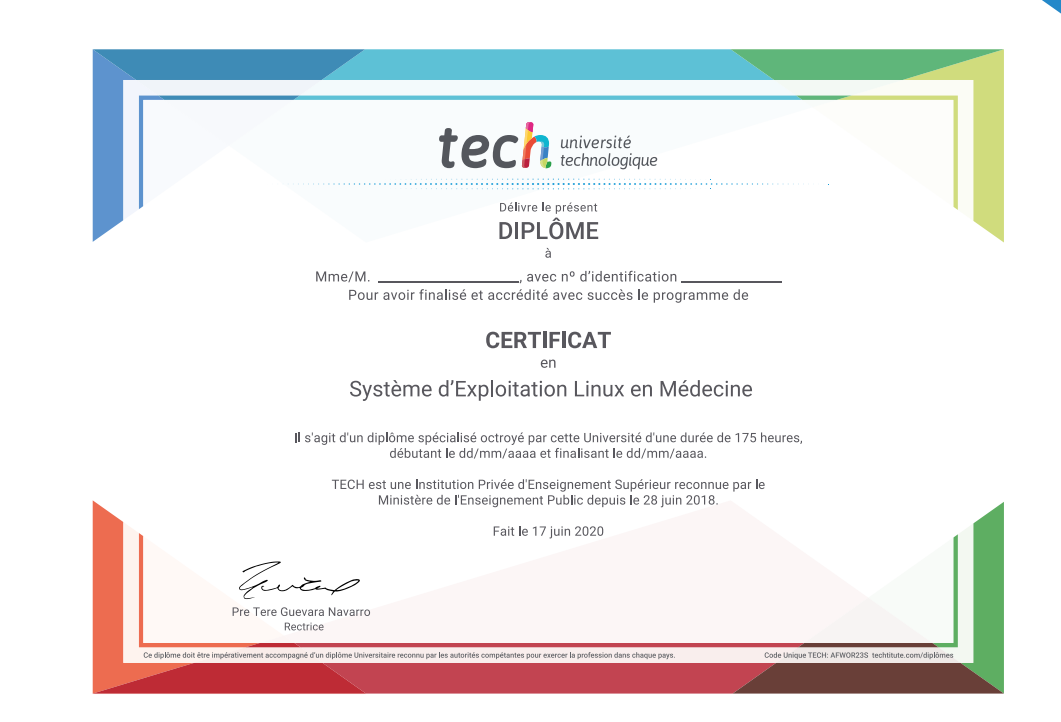

tech université **Certificat** Système d'Exploitation Linux en Médecine » Modalité: en ligne » Durée: 2 mois » Qualification: TECH Université Technologique » Intensité: 16h/semaine virtuel » Horaire: à votre rythme » Examens: en ligne

## **Certificat** Système d'Exploitation Linux en Médecine

 $1 - 27.0.2$ . ELsmp/1686) ux: c3a17a84 esp: c82e1f80

соза8248 00000000 00000000 00000005 с0за7080 c0156c24 c03a7080 00000040 00000000 00000b1e 00000000 c0156d38 000001d0 00000002 000001d0 888 -1>1 do\_try\_to\_free\_pages\_kswapd [kernel] 0x204 (0xc82e1fa

wapd [kernel] 0x68 (0xc82e1fd0) I kswapd [kernel] 8x8 (8xc82e1fe4) sad>1 kernel\_thread\_helper [kernel] 0x5 (0xc82e1ff0)

Me: 8f 8b 1b 83 58 d2 2b c8 e9 2a f7 ff ff b8 84 88 88 88 e8 e9

WearSout

Sernel panic: Fatal exception

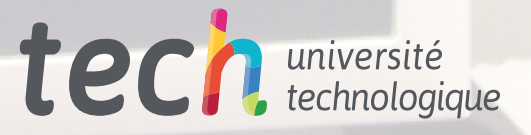

re ex